OMB No. 1545-1073 Attachment<br>Sequence No. 74

▶ Attach to your tax return.

Name(s) shown on return **Identifying number Identifying number Identifying number** 

#### **Net Minimum Tax on Exclusion Items Part I**

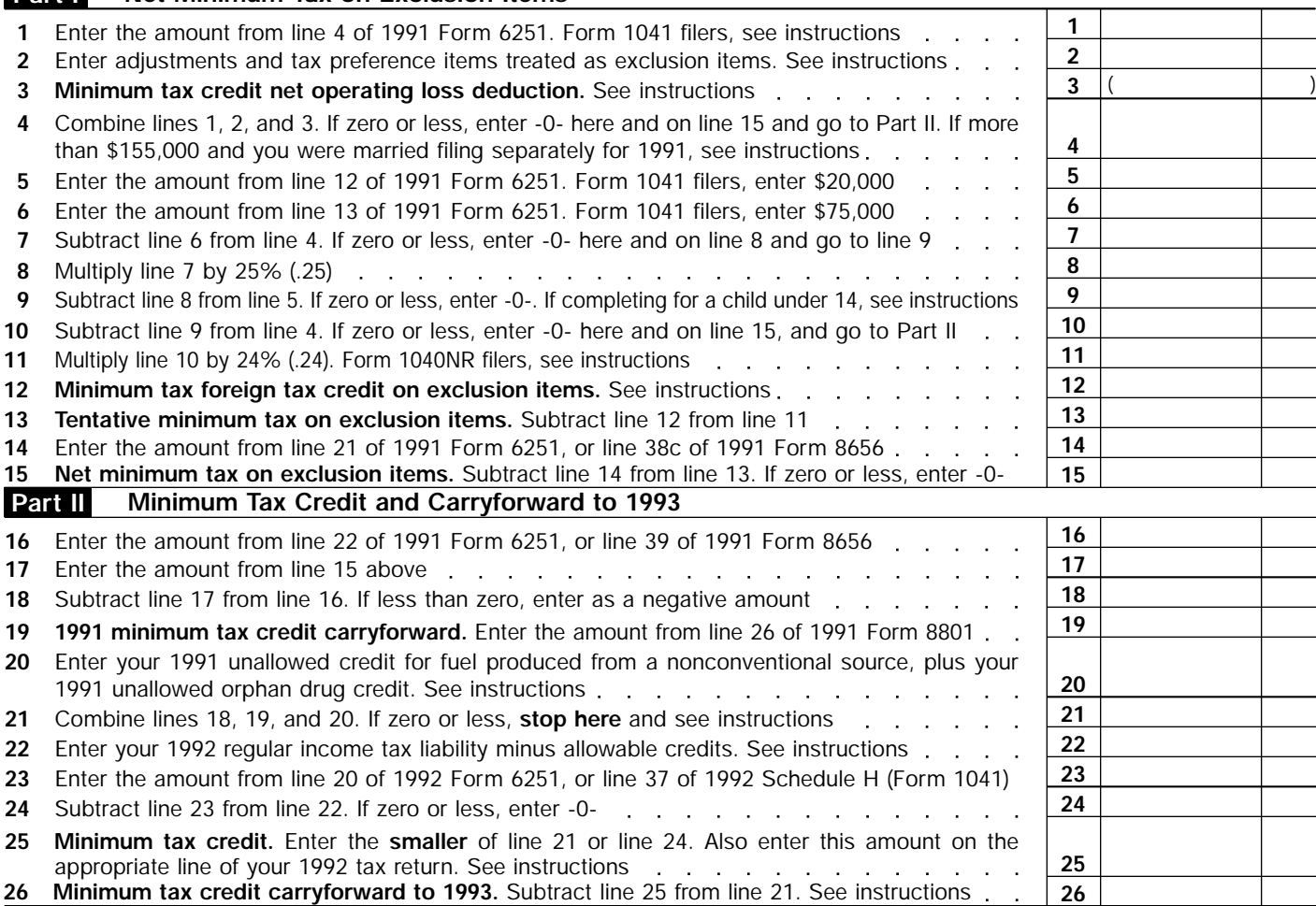

## **General Instructions**

*(Section references are to the Internal Revenue Code. )*

**Paperwork Reduction Act Notice.—** We ask for the information on this form to carry out the Internal Revenue laws of the United States. You are required to give us the information. We need it to ensure that you are complying with these laws and to allow us to figure and collect the right amount of tax.

The time needed to complete and file this form will vary depending on individual circumstances. The estimated average time is:

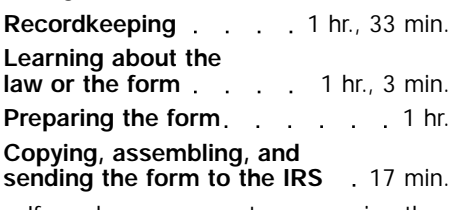

If you have comments concerning the accuracy of these time estimates or

suggestions for making this form more simple, we would be happy to hear from you. You can write to both the IRS and the Office of Management and Budget at the addresses listed in the instructions of the tax return with which this form is filed.

### **Purpose of Form**

Form 8801 is used by individuals, trusts, and estates to compute the minimum tax credit, if any, for alternative minimum tax (AMT) incurred in prior tax years after 1986. The form is also used to figure any minimum tax credit carryforward that may be used in future years.

#### **Who Should File**

Form 8801 should be completed by individuals, trusts, and estates that had:

● An AMT liability in 1991 and adjustments or tax preference items (other than exclusion items) in 1991;

● A minimum tax credit carryforward from 1991 to 1992; or

● A 1991 unallowed nonconventional source fuel credit or unallowed orphan drug credit (see the instructions for line 20).

**Recordkeeping.—**Use Form 8801 each year to see if you have a minimum tax credit and to keep track of any credit carryforward (see line 26 of your 1991 Form 8801).

# **Specific Instructions**

The AMT is attributable to two types of adjustments and tax preference items— "exclusion items" and "deferral items." The minimum tax credit is allowed only on the AMT attributable to deferral items.

**Deferral items** are generally adjustments and tax preference items that do not cause a permanent difference in taxable income over a number of years. An example is depreciation. **Exclusion items,** on the other hand, cause a permanent difference in taxable income. An example is the standard deduction.

**Line 1—Form 1041 filers.—**Skip lines 1 through 3 of Form 8801. Complete Parts I and II of another 1991 **Form 8656,** Alternative Minimum Tax—Fiduciaries. For Part I of Form 8656, take into account only exclusion items (the amounts included on lines 4e and 6d of Form 8656). On line 9 of Form 8656, use the minimum tax credit net operating loss deduction (MTCNOLD). However, do not limit the MTCNOLD to 90% of the amount on line 8 of Form 8656 (see the instructions for line 3 below for how to compute the MTCNOLD). On Part II of Form 8656, do not take into account any basis adjustments arising from deferral items in completing lines 18 and 19. If the amount on line 12 of Form 8656 is zero or less, enter zero on line 4 of Form 8801. Otherwise, enter the amount from line 12 of Form 8656, adjusted for exclusion items that were allocated to the beneficiary, on line 4 of Form 8801.

**Line 2.—**Enter on this line the adjustments and tax preference items treated as exclusions. Exclusion items are your AMT adjustments and tax preference items for: the standard deduction, itemized deductions (including any investment interest expense reported on Schedule E), the deduction for charitable contributions of appreciated property, certain tax-exempt interest, and depletion. Combine lines 5a through 5g and 6a through 6c of your 1991 Form 6251. Enter the amount on line 2.

**Note:** *If you included any of the exclusion items on a line other than those listed above, include that item in the amount to be entered on line 2. For example, if depletion was included on Form 6251 as an adjustment on line 5q (passive activity loss) instead of on line 6c (depletion), include it as an exclusion item when figuring the amount for line 2.*

#### **Line 3—Minimum tax credit net operating loss deduction (MTCNOLD).—**Your MTCNOLD is the aggregate of the minimum tax credit net operating loss (MTCNOL) carryovers and carrybacks to 1991. The MTCNOLD is not limited to 90% of alternative minimum taxable income (AMTI) computed by taking into account only exclusion items. Your MTCNOL is figured as follows:

For loss years beginning after 1986, your MTCNOL is the excess of the deductions allowed in computing AMTI (excluding the MTCNOLD), taking into account only exclusion items, over the income included in computing AMTI, taking into account only exclusion items. This excess is computed with the modifications in section 172(d), taking into account exclusion items (i.e., the section 172(d) modifications should be separately computed in figuring the MTCNOL).

For example, the limitation of nonbusiness deductions to the amount of nonbusiness income must be separately computed in figuring the MTCNOL using only nonbusiness income and deductions taking into account only exclusion items. However, ignore the disallowance of the deduction for personal exemptions under section 172(d)(3) because it has already been taken into account in computing AMTI using only exclusion items.

For loss years beginning before 1987, the amount of MTCNOL that may be carried forward to tax years beginning after 1986 is equal to the amount of regular tax NOL that may be carried from such loss years to the first tax year beginning after 1986.

To determine the amount of MTCNOL that may be carried to tax years other than 1991, apply sections 172(b)(2) and 172(d), with appropriate modifications to take into account exclusion items.

**Line 4.—**If you were married filing separately for 1991 and line 4 is greater than \$155,000, you must include an additional amount on line 4. If line 4 is \$235,000 or more, include an additional \$20,000 on line 4. Otherwise, include 25% of the excess of the amount on line 4 over \$155,000. For example, if the amount on line 4 is \$175,000, enter \$180,000 instead—the additional \$5,000 is: \$20,000 (\$175,000 minus \$155,000) times 25%.

**Line 9.—**If you are completing this form for a child who was under age 14 on January 1, 1992, and at least one of the child's parents was alive on December 31, 1991, do not follow the instructions on the form for line 9. Instead, if line 8 is equal to or more than line 5, enter zero; otherwise, enter the smaller of (1) the amount by which line 5 exceeds line 8, or (2) the amount entered on line F of the worksheet for line 16 of the child's 1991 Form 6251.

**Line 11.—**If you filed Form 1040NR for 1991 and had a net gain on the disposition of U.S. real property interests, enter on line 11 the larger of (1) 21% of the net gain or (2) 24% of line 10. Otherwise, enter 24% of line 10.

**Line 12—Minimum tax foreign tax credit on exclusion items.—**Refigure your mimimum tax foreign tax credit using only exclusion items attributable to sources outside the United States. To do this, use a separate 1991 **Form 1116,** Foreign Tax Credit, for each type of income and follow the steps below.

**Step 1.** Fill in Part I of Form 1116 using that portion of your taxable income and exclusion items attributable to sources outside the United States.

**Step 2.** Fill in Part III of Form 1116. However, instead of entering the AMT foreign tax credit carryforward on line 10 of Form 1116, use the foreign tax credit carryforward, if any, figured on exclusion items last year. Enter the amount from line 4 of Form 8801 on line 17 of Form 1116. Enter the amount from line 11 of Form 8801 reduced by the child care credit and the credit for the elderly or the disabled, if any, on line 19 of Form 1116.

**Step 3.** Complete Part IV of Form 1116. Enter the refigured credit from line 32 of Form 1116 on line 12 of Form 8801.

If line 13 of Form 1116 is greater than line 20 of Form 1116, keep a record of the difference between those two lines. This amount is carried forward and used to compute your foreign tax credit on exclusion items next year.

**Line 20.—**Enter the unused portion of your 1991 credit for fuel produced from a nonconventional source that was not allowed solely because of the limitation under section 29(b)(5)(B). Also include on this line the unused part of your 1991 orphan drug credit not allowed solely because of the limitation under section 28(d)(2)(B).

**Line 21.—**If line 21 is zero or less, you do not have a minimum tax credit or a minimum tax credit carryforward. **Do not** complete the rest of this form.

**Line 22.—**Follow the instructions below and refer to your 1992 income tax return to figure the amount to enter on line 22.

**Form 1040.—**Subtract from the amount on line 40 the total of any credits on lines 41 through 44 (not including any credit for prior year minimum tax) and any write-in credit on line 45.

**Form 1040NR.—**Subtract from the amount on line 38 the total of any credits on lines 39 through 41 (not including any credit for prior year minimum tax) and any write-in credit on line 42.

**Form 1041.—**Subtract the total of any credits on lines 2a through 2c, Schedule G from the amount on line 1, Schedule G.

**Line 25—Minimum tax credit.—**Enter the minimum tax credit on the following line of your tax return:

**Form 1040,** line 44.

**Form 1040NR,** line 41.

**Form 1041,** line 2d, Schedule G.

**All others,** enter the minimum tax credit on the line provided on your tax return.

**Line 26—Carryforward of minimum tax credit.—**Keep a record of this amount because it can be carried forward and used in future years.